Министерство науки и высшего образования Российской Федерации НАЦИОНАЛЬНЫЙ ИССЛЕДОВАТЕЛЬСКИЙ ТОМСКИЙ ГОСУДАРСТВЕННЫЙ УНИВЕРСИТЕТ Геолого-географический факультет

УТВЕРЖДАЮ: Декан геолого-географического факультета П.А.Тишин

«22»июня 2023 г.

**Фонд оценочных средств по дисциплине**

### **ГЕОИНФОРМАЦИОННЫЕ СИСТЕМЫ**

Направление подготовки **05.03.04Гидрометеорология**

Направленность (профиль) подготовки: **«Гидрология», «Метеорология»**

Фонд оценочных средств соответствует ОС НИ ТГУ по направлению подготовки 05.03.04 Гидрометеорология, учебному плану направления подготовки 05.03.04Гидрометеорология, направленности (профиля) «Гидрология», «Метеорология» и рабочей программе по данной дисциплине.

Полный фонд оценочных средств по дисциплине хранится на кафедре гидрологии // опубликован в ЭИОС НИ ТГУ – электронном университете Moodle:[https://moodle.tsu.ru/course/view.php?id=24139ш](https://moodle.tsu.ru/course/view.php?id=24139)естой семестр.

Разработчики ФОС: доцент кафедры гидрологии, канд. геогр. наук, \_\_\_\_\_\_\_\_\_\_\_А.А. Ерофеев доцент кафедры метеорологии и климатологии, канд. ф.-м.наук,\_\_\_\_\_\_\_\_\_\_\_\_О.Е. Нечепуренко

Экспертиза фонда оценочных средств проведена учебно-методической комиссией факультета, протокол № 7 от 22.06.2023 г.

Фонд оценочных средств рассмотрен и утвержден на заседании кафедры Метеорологии и климатологии, протокол № 144 от 26.06.2023 г.

Фонд оценочных средств рассмотрен и утвержден на заседании кафедры гидрологии, протокол № 10 от 05.06 2023 г.

Руководитель ОПОП «Гидрология» Д. А. Вершинин

Руководитель ОПОП

«Метеорология» и. В. Кужевская

Заведующий кафедрой гидрологии В. А. Земцов

Заведующий кафедрой метеорологии и климатологии  $\beta$ . Се $\sqrt{\phantom{a}}$ В.П. Горбатенко

# **Формируемые компетенции**

Целью освоения дисциплины является формирование компетенции:

ОПК-4 – Способен решать задачи профессиональной деятельности в области гидрометеорологии и приобретать новые знания с использованием информационных технологий.

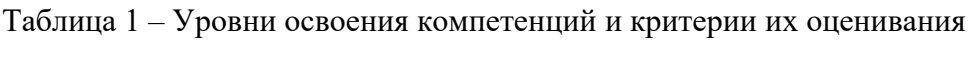

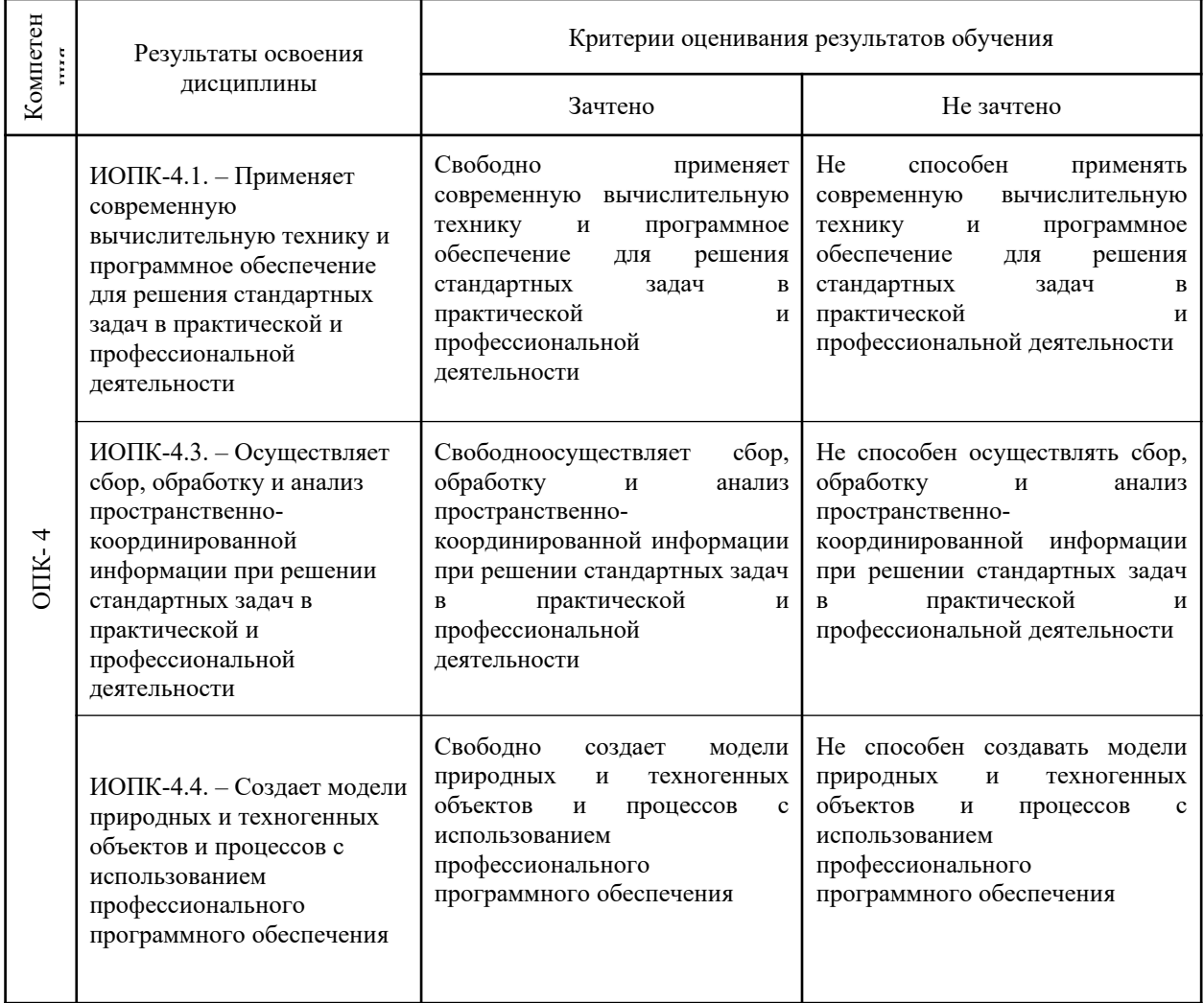

# Таблица 2 – Этапы формирования компетенции в курсе

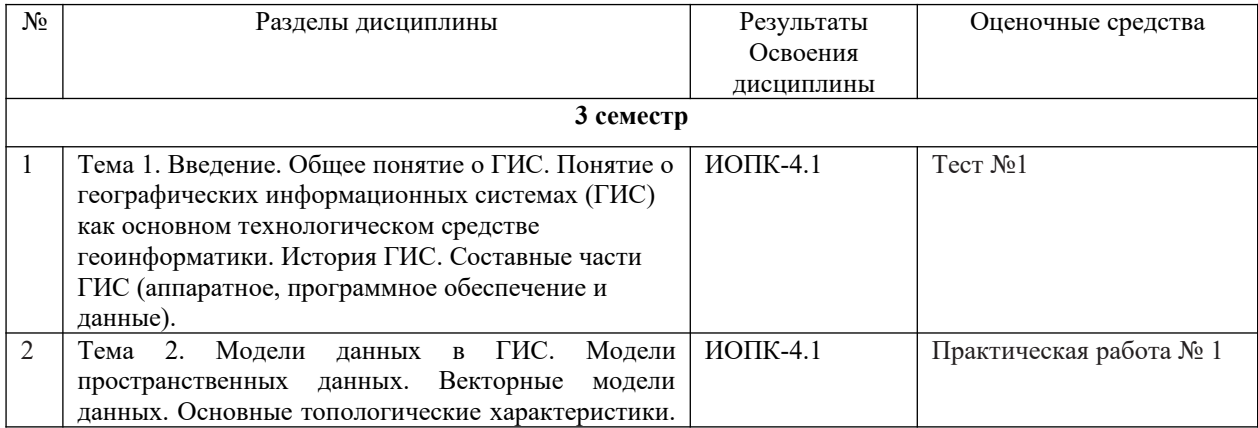

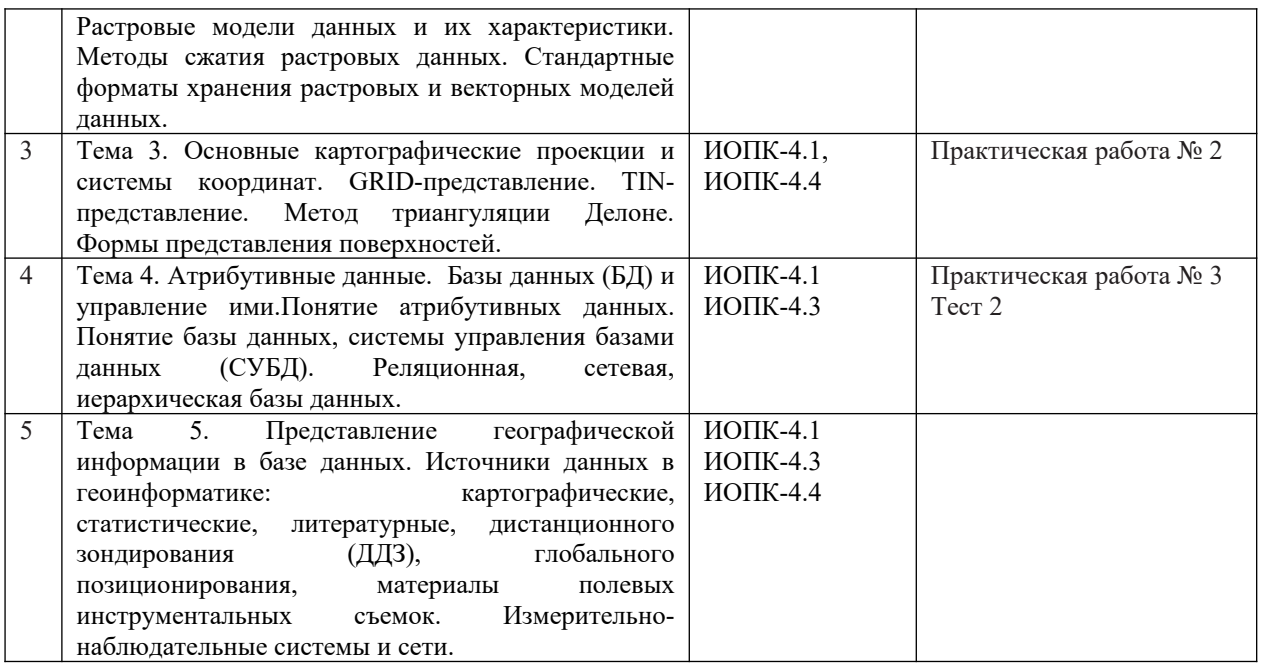

Типовые задания **для проведения текущего контроля** успеваемости по дисциплине**(третий семестр)**

## **ИОПК-4.1**

Практическая работа № 1 - Создание и изучение базовой карты

**Цель этого занятия:** изучить пользовательский интерфейс ГИС-пакета QGIS, а именно, меню, панель инструментов, полотно карты и список слоев, которые образуют базовую структуру интерфейса.

В практическое работе изучаются основы интерфейса QGIS, включая его элементы:

Список слоев / панель браузера

Панели инструментов

Полотно карты

Строка состояния

Боковая панель инструментов

Панель локатора

Помимо этого, даётся характеристика таких элементов как:

- Панель браузера

- Панель инструментов

- Полотно карты

- Строка состояния и др.

Практическая работа № 2 - Классификация векторных данных

Векторные данные являются наиболее распространенным видом данных в повседневном использовании ГИС. Векторная модель представляет расположение и форму географических функций с помощью точек, линий и полигонов (а для трехмерных данных также поверхность и объем), в то время как другие ее свойства включены как атрибуты (представлены в виде таблицы).

Цель данного занятия: узнать о структуре векторных данных и изучить атрибуты данных объекта.

Основные этапы выполнения практической работы:

Свойства и функции атрибутивных полей в формате ESRI Shapefile

Алгоритм заполнения атрибутивных полей в QGIS.

Практическая работа № 4 – Системы координат в ГИС

Важнейшим свойством пространственных данных является наличие пространственной (координатной) привязки к поверхности Земли.

Цель занятия: Определение типов географических проекций. Проектирование данных в ArcGIS.

Основные этапы выполнения практической работы:

Изучение проекций пространственных данных

– Характеристики проекций

– Характеристики датумов

Совмещение на карте данных, находящихся в разных проекциях

Создание собственных проекций

Параметры проекций и датумов при создании своей проекции.

Практическая работа № 3 - Создание векторных данных путем оцифровки в QGIS

Основные этапы выполнения практической работы:

Создание собственного нового класса пространственных объектов

Добавление базовой карты в проект

Определение частоты выборки при оцифровке

Презентация полученной карты в режиме компоновки.

### **ИОПК-4.3 и ИОПК-4.4**

Тест №1 Пример тестовых заданий

Вариант 1

1. Назовите вид информации, позволяющий определить местоположение объекта на заменой поверхности: - атрибутивная - пространственная - документированная персональная

2. Выберите лишний пункт из указанных ниже: - программное обеспечение инфрастуктурное обеспечение - информационное обеспечение - аппаратное обеспечение

3. Кто из приведённых ученых был основателем CanGIS - Роджер Томлинсон - Джек Данжермонд - Стив Джобс - Уильям Петтерсон

4. Какая фирма изобрела первый персональный компьютер? а) Asus, б) IBM, в) Intel, г) HewlettPackard

5. Назовите элементарный объект векторной графики: а) пиксель, б) графический примитив, в) ребро, г) узел.

#### Вариант 2

1. Назовите вид информации в ГИС, позволяющий получить данные об объектах заменой поверхности и их описание: - атрибутивная - пространственная документированная - персональная

2. Выберите лишний пункт из указанных ниже: - хранение - доступ - визуализация аттестация

3. Кто из приведённых ученых был основателем ESRI: - Роджер Томлинсон - Джек Данжермонд - Стив Джобс - Уильям Петтерсон

4. Какакая фирма выпустила первую коммерческую ГИС? - ESRI - GoldenSoftware - Leica - PitneyBowes

5. Назовите элементарный объект растровой графики - пиксель - графический примитив - ребро – узел.

Тест №2 Пример тестовых заданий

Вариант 1

1. Назовите вид графики в ГИС позволяющий строить цифровые модели рельефа векторная - аналитическая - растровая - презентационная

2. Выберите лишний пункт из указанных ниже: - моделирование - визуализация чертежи - тематические карты

3. Какая страна стала первым разработчиком ГИС в Европе: - Норвегия - Германия - Швеция - Канада

4. Какими характеристиками обладали первые компьютеры в мире: универсальность и компактность - существовали в единичном экземпляре - имели объём оперативной памяти больше 1 гигабайта - позволяли работать с BigData

5. Кая операция выполняет задает правила построения объектов в пространстве: растризация - топология - кластеризация - унификация

Вариант 2

1. Выберите глобальную систему координат: WGS 84, UTM, GauseKruger, GPS

2. Наиболее распространенным векторным ГИС форматом является: а)Tiff, б) Shapefile, в) Bmp, г) dwg

3. Какой из приведённых ГИС-пакетов является специализированным в области обработки стерео аэроснимков: а) Панорама, б) Photomod, в) ArcGIS, г) MapInfo

4.Как из указанных компаний не является производителем программного обеспечения в области ГИС: - ESRI - Autodesk - Adobe - PitneyBowes

5. Какие из перечисленных программных продуктов не позволяют работать с векторной графикой: - Inskape - Photoshop - ArcGIS – SAGA

Критерии формирования оценки при текущем контроле.

1.Работа на практических занятиях (0-15) баллов за каждое, в конце семестра среднеарифметическое значение, максимально 15 баллов.

1.1 Активность на аудиторных занятиях (0-5) баллов за каждое, в конце семестра среднеарифметическое значение, максимально 5 баллов;

1.2 Индивидуальное собеседование по домашним заданиям в середине и конце семестра. Каждая встреча (0-5) баллов, максимально 10 баллов.

2. Коллоквиумы (0-5) баллов за каждый. Количество баллов выставляется пропорционально количеству правильных ответов, максимально за два коллоквиума 10 баллов.

*Результаты освоения дисциплины:*ИОПК-1.4, ИОПК-4.3, ИОПК-4.4.

Оценивание результатов освоения дисциплины в ходе текущего контроля происходит на основании критериев, обозначенных в таблице 1.Сводные данные текущего

контроля успеваемости по дисциплине отражаются в электронной информационнообразовательной среде НИ ТГУ Проверка уровня сформированности компетенций осуществляется в процессе промежуточной аттестации.

| Результаты      | Оценочные средства                     | Порядок организации и проведения текущего        |
|-----------------|----------------------------------------|--------------------------------------------------|
| освоения        |                                        | контроля успеваемости (формы, содержание,        |
| дисциплины      |                                        | сроки и т.п.)                                    |
| ИОПК 4.1        | $N_2$<br>работа<br>Практическая<br>1,  | Практические работы выполняются в течение        |
|                 | 2,<br>$N_2$<br>Практическая работа     | всего семестра. Студент обязан сдать все задания |
|                 | Практическая работа<br>$N_2$<br>3.     | для получения допуска к зачёту. Количество       |
|                 | Практическая работа № 4                | баллов за успешно выполненный вид работы от 3    |
|                 |                                        | до 5. Максимальное количество 30 баллов.         |
| <b>ИОПК 4.3</b> | Tect 1, rect 2                         | Количество баллов за успешно выполненный вид     |
|                 |                                        | работы от 3 до 5. Максимальное количество 30     |
|                 |                                        | баллов.                                          |
| <b>ИОПК 4.4</b> | Tec <sub>T</sub> 1, rec <sub>T</sub> 2 | Количество баллов за успешно выполненный вид     |
|                 |                                        | работы от 3 до 5. Максимальное количество 30     |
|                 |                                        | баллов.                                          |

Таблица 3 – Итоговая сформированность компетенций в курсе

### **Проверка сформированности компетенций в процессе промежуточной аттестации**

Промежуточная аттестация по дисциплине проводится в третьем семестре, в форме зачёта.

Зачёт проводится в устной форме по билетам. Подготовка к ответу обучающегося на зачёте составляет 0,25 часа, продолжительность ответа составляет 0,10 часа. Обучающий допускается к сдаче зачёта при условии выполнения всех практических заданий.

Билет содержит два теоретических вопроса по дисциплине, проверяющих знание, как студент умеет решать стандартные профессиональные задачи. Ответы на вопросы даются в развёрнутой форме.

Типовые задания для **проведения промежуточной аттестации**

## **ИОПК-1.4, ИОПК-4.3, ИОПК-4.4.**

*Примерные вопросы к зачёту*.

- 1. Понятие и структура ГИС;
- 2. Основные отличия ГИС от других информационных систем;
- 3. Классификация информационного обеспечения ГИС (пространственных данных);
- 4. Каковы основные функциональные возможности ГИС;
- 5. Файловая структура ГИС. Растровая и векторная графика в ГИС;
- 6. Структура шейп-файла. Виды шейп-файлов и особенности работы с ними при оцифровке растров;
- 7. Системы координат и картографической проекции в ГИС. Основные параметры системы координат и картографической проекции;
- 8. Основные способы построения тематических карт в ГИС;
- 9. Основные способы векторизации данных в Quantum GIS;
- 10. Основные способы построения тематических карт в Quantum GIS;
- 11. Классификация данных в Quantum GIS;
- 12. Что такое генерализация и какие инструменты для её выполнения есть в ГИС.
- 13. Архитектура и интерфейс ГИС-пакета с открытым исходным кодом Quantum GIS;
- 14. Особенности построения тематических карт в QuantumGIS
- 15. Классификация геоданных по уникальным значениям и количественным параметрам в QuantumGIS
- 16. Особенности модульной архитектуры и интерфейса ГИС QuantumGIS
- 17. Взаимодействие открытых и лицензионных ГИС. Операции экспорта и импорта геоданных. Проблемы кросс-платформенности ГИС;
- 18. Сферы применения открытых и лицензионных ГИС в водном хозяйстве.

Процедура промежуточной аттестации опирается на материалы текущего контроля по результатам выполнения коллоквиумов и практических работ.

Результаты зачёта определяются оценками: «зачтено», «не зачтено». Каждыйвопросбилета оценивается отдельно. Критерии оценки приведены в таблице.

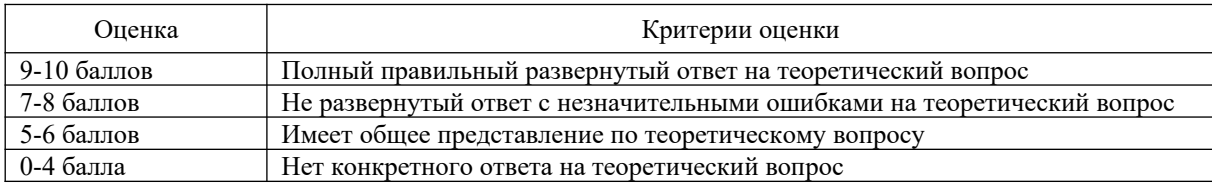

#### Таблица 4 – Шкала формирования итоговой оценки

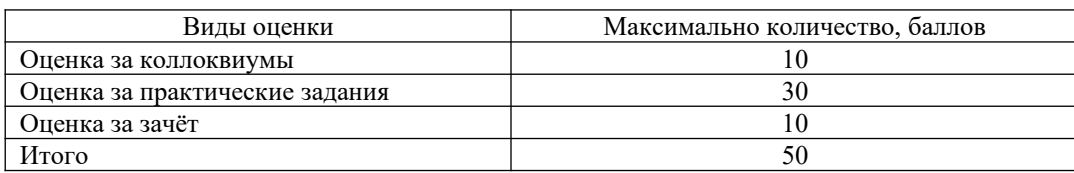

Шкала перевода баллов в оценку итоговой успеваемости: 30 – 50 баллов – «зачтено»;  $0 - 29$  баллов – «не зачтено».